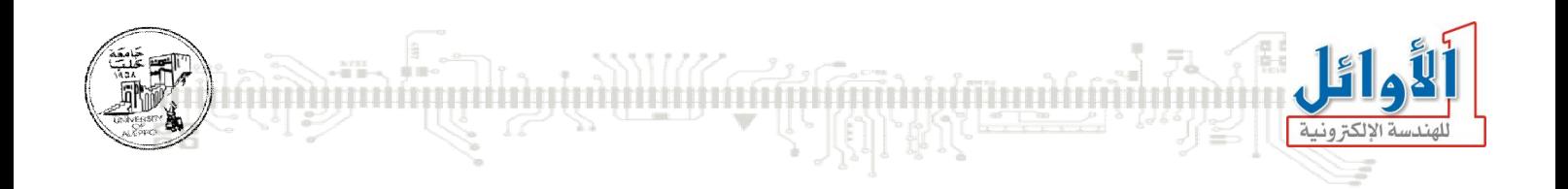

# برمجة المتحكمات المصغرة

التجاربالعملية

# الجلسة الحادية عشرة

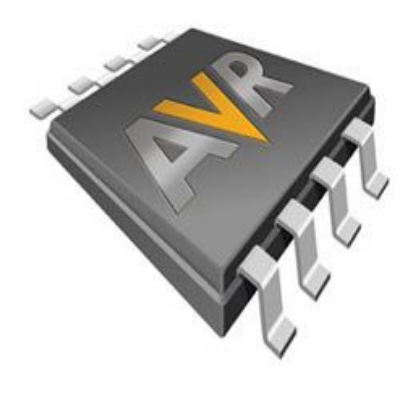

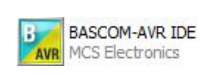

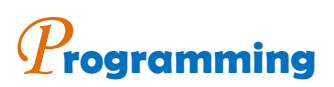

# *E***mbedded** *S***ystems** *M***icrocontroller**

*You Can Practice Microcontroller Programming Easily Now!* 

*WALID BALID, Tuesday, December 15, 2009* 

Exp **EEPROM** .30: Programming InternalEEPROM

ana<br>Hillian

### الغاية من التحرية:

استثمار وبرمجة ذاكرة المعطيات الداخلية (EEPROM) للمعالج.

مخطط الدارة:

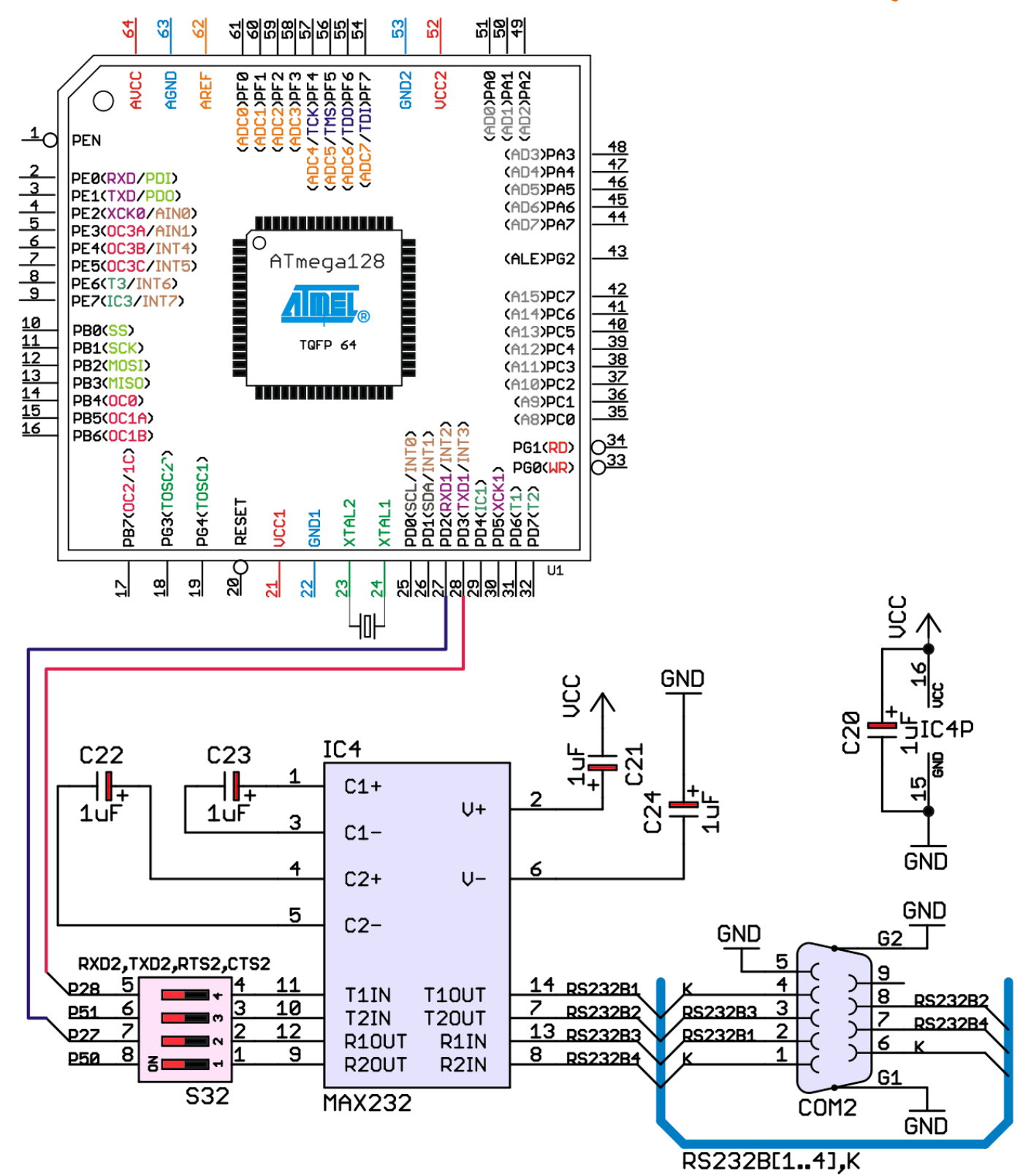

الجلسة الحادية عشرة التحكمات المسفرة العام المستخرج العام المراقب العام المراقب العام المستخرج التحسيم التحكمات المسفرة

### شرح عمل الدارة:

تحوي الدارة أعلاه على دارة ملائمة بين النافذة التسلسلية UART1 للمتحكم المصغر ومنفذ الاتصال التسلسلي RS232 للحاسب. سوف نقوم بكتابة برنامج للقراءة والكتابة من وإلى ذاكرة المعطيات الداخلية للمعالج (EEPROM) باستخدام النافذة التسلسلية.

#### التعليمات الجديدة:

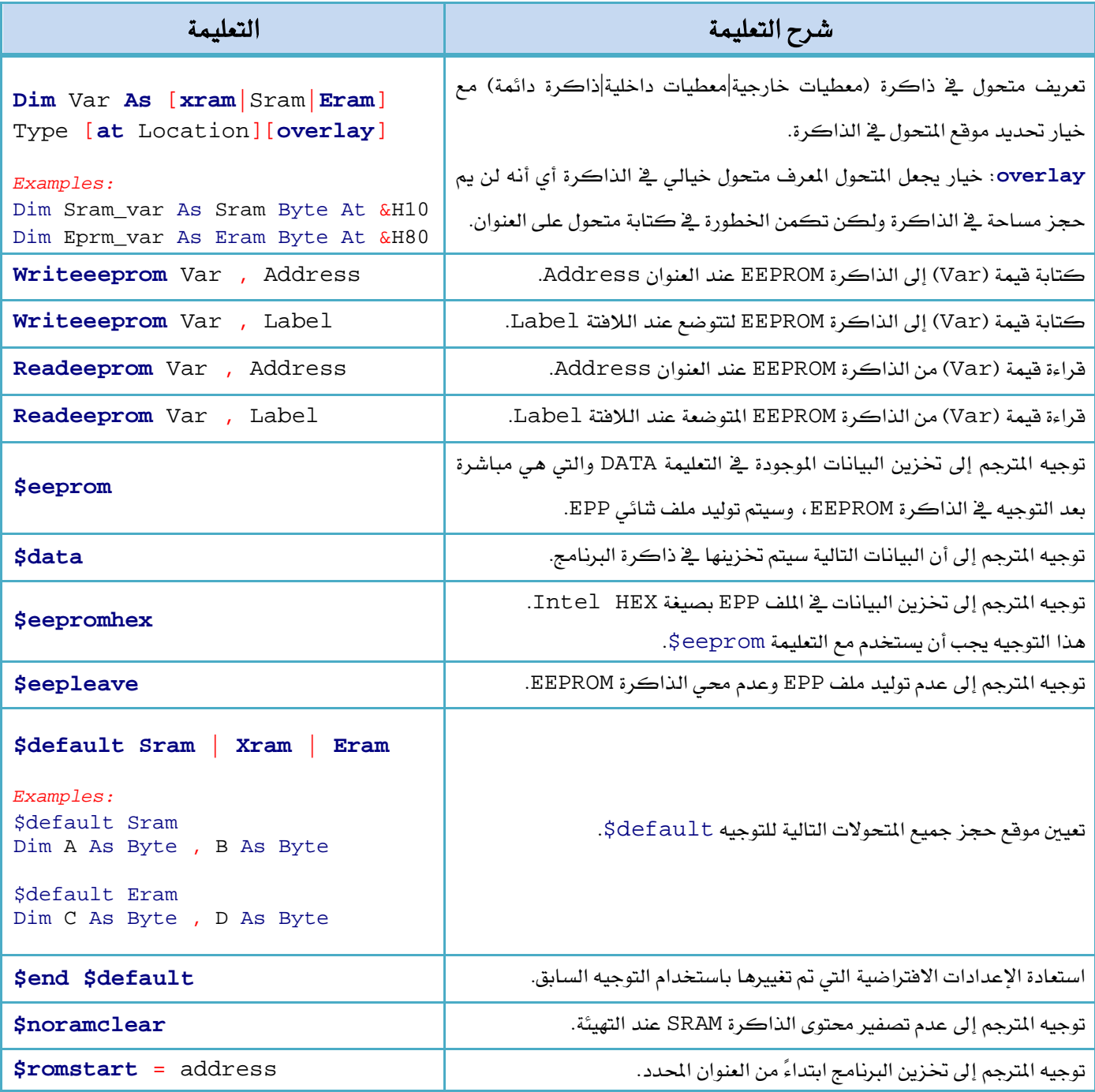

ملاحظة: يوصى في الوثيقة الفنية لعائلة AVR بعد استخدام البايت الأول من الذاكرة EEPROM المتوضع عند

العنوان صفر لأنه يمكن أن تتغير قيمة هذا البايت أشاء تصفير المعالج أو أي حالة عابرة.

**BASCOM-AVR IDE**<br>AVR MCS Electronics BASCOM-AVR IDE **Programming Microcontrollers** 유유 برنامج تشغيل الدارة (1).  $\frac{\text{e}}{\text{er}}$ التوجيهات.  $$crystal = 4000000$  $\delta$ baud = 9600 , 22222222222222222 تعريف متحولات في الذاكرة SRAM Dim B As Byte, I As Byte Dim W As Word, S As String \* 5 Dim Eb As Eram Byte At 13 Dim Ei As Eram Integer At 14 تعريف متحولات في الذاكرة EEPROM Dim El As Eram Long At 16 Dim Es As Eram String \* 5 At 20 The contract of the contract of the contract of the contract of  $DoC$  $S = "ABCDE" : ES = S$  $S = 100$ إسناد فيمة متحول في الذاكرة SRAM  $S = ES : Print S$ إلى متحول في الذاكرة EEPROM.  $B = 10 : Eb = B$  $B = 0$  $B = Eb : Print B$  $1 / - - - - - -$ قراءة قيمة عند عنوان محدد ڤ الذاكرة For  $I = 0$  To 4 Readeeprom B , I EPROM إلى متحول في SRAM. Print B Next I  $1 / 2 - 2 - 2 - 2$ إسناد فيمة متحول في الذاكرة SRAM  $S = "abcde" : W = 10000$ Writeeeprom S , 5 إلى عنوان محدد في الذاكرة EEPROM. Writeeeprom W , 11  $S = " " " : W = 0$ قراءة فيمة عند عنوان محدد في الذاكرة Readeeprom  $S$ ,  $5$  : Print  $S$ EPROM إلى متحول في الذاكرة SRAM. Readeeprom W , 11 : Print W  $1 / - - - - - -$ Restore Lbl تحميل فيم إلى الذاكرة SRAM عند لافتة Read  $B$  : Print  $B$ Read B : Print B محددة ومخزنة في ذاكرة البرنامج ROM. Loop End  $1 - 2 - 2 =$ تخزين قيم في الذاكرة ROM.  $Lb1:$ Data 10, 12 . <u>. . . . . . . . .</u> . \_ \_ \_ \_ \_ \_ \_ تخزين قيم في الذاكرة EEPROM. **Seeprom** Data 1, 2, 3, 4, 5 **Sdata** 

الجلسة الحادية عشرة التحكمات السنة المسنونة التي BASCOM-AVR IDE<br>الجلسة الحادية عشرة التي التي التي التي ين المسنون التي ين المسنون التي ين المسنون التي ين التحكمات الصغرة **برنامج تشغيل الدارة (2):** التوجيهات. **\$regfile** = "m128def.dat" **\$crystal** = 4000000 **\$baud** = 9600 **\$eepromhex \$eepleave** '------------------ **Dim** Var **As** Sram **Byte At** &H200 '------------------ **\$eeprom** Label1: **Data** 1 , 2 , 3 , 4 , 5 Label2: **Data** 10 , 20 , 30 , 40 , 50 **\$data** '------------------ **Readeeprom** Var , Label1 **Print** Var **Readeeprom** Var **Print** Var  $'$ /------ **Readeeprom** Var , Label2 **Print** Var **Readeeprom** Var **Print** Var  $'$ /------ $Var = 100$  **Writeeeprom** Var , Label1  $Var = 101$  **Writeeeprom** Var **Readeeprom** Var , Label1 **Print** Var **Readeeprom** Var **Print** Var '/------  $Var = 0$  **Writeeeprom** Var , 3 **Readeeprom** Var , 3 **Print** Var **End** تخزين فيم في الذاكرة EEPROM عند لافتات محددة. قراءة قيمة عند لافتة محددة في الذاكرة EPROM إلى متحول في SRAM. قراءة قيمة عند لافتة محددة في الذاكرة EPROM إلى متحول في SRAM. إسناد قيمة متحول في الذاكرة SRAM إلى الذاكرة EEPROM.عند لافتة محددة.

Exp.31: Interfacing with I<sup>2</sup>C

-80

 ${\bf I}^2{\bf C}$  التجربة الواحدة والثلاثون: البروتوكول

#### الغاية من التجرية:

دراسة مبدأ عمل البروتوكول I $^2$ C من خلال برمجة ذاكرة معطيات تسلسلية EEPROM ودارة توليد الزمن .RTC

#### مخطط الدارة:

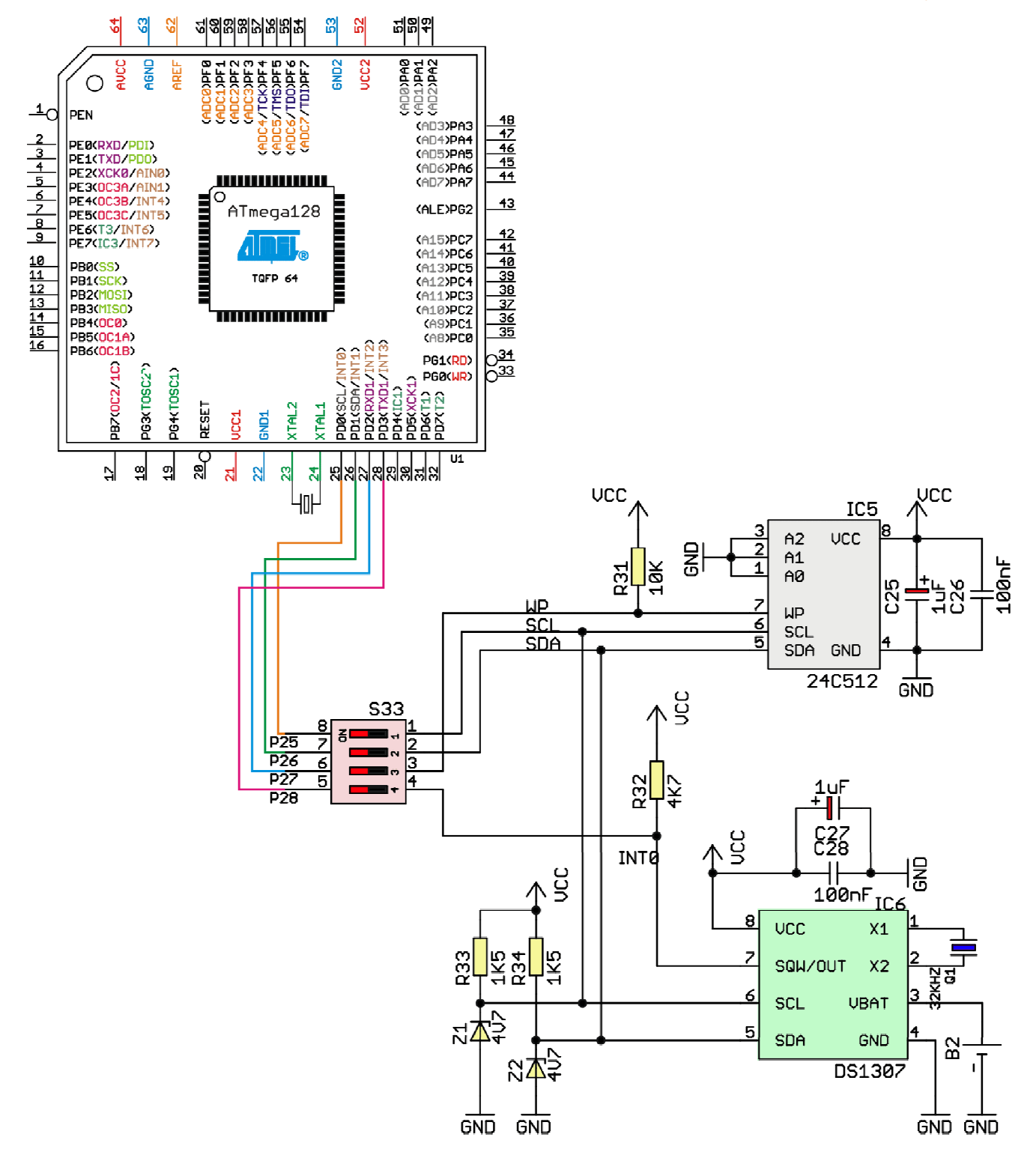

# **مبدأ عمل البروتوكول I** $^2$ **C:**

تم تطوير ويعتبر البروتوكول Inter-Integrated Circuit) I  $^2$ C يـ أوائل عام 1980 من قبل شركة Philips بهدف تخفيض كلفة تصنيع المنتجات الإلكترونية (TV) ومن أجل ربط متحكم مع بعض الحيطيات في أجهزة التلفاز ويعتبر الأكثر استخداماً في الأجهزة الإلكترونية ويسمى أيضاً Two Wire Interface) TWI.

يصنف البروتوكول I ٌC من بروتوكولات الاتصال التسلسلي المتزامنة التي تعتمد على خطين (SDA, SCK) ، الخط SDA دائماً ثنائي الاتجاه، فإما أن يكون اتجاه البيانات من المرسل إلى المستقبل أو العكس، أما الخط SCK فهو أحادي الاتجاه فج الأنظمة التي تعتمد مبدأ One-Master<>Multi-Slaves ويكون شائي الاتجاه فج Multi-Master<>Multi-Slaves

يستخدم هذا البروتوكول من أجل ربط Chip-to-Chip عند سرعات نقل منخفضة ومتوسطة، ويعمل من أجل Multi-Drop Bus حيث يمكن أن يتواجد على خط النقل قائد وحيد (Master) وأكثر من مقاد (Multi-Slave) ويتم التخاطب بين جهازين فقط معا يخ نفس اللحظة (Master<>Slave)، كما يمكن إعداده من أكثر وجود أكثر من قائد (Multi-Master) وأكثر من مقاد (Multi-Slave).

خرج الأجهزة في البروتوكول I $^2$ C هو من نوع Open collector ، لذلك يتم ربط مقاومات رفع لكلا SDA, SCK ، ويٍّ حال البطالة تكون حالة كلا الخطين "1".

كل جهاز يعمل وفق البروتوكول I°C يملك عنوان فريد (Unique Address) مؤلف من T-Bit (112 nodes) ، أو يمكن أن يتوفر بعنوان 10-bit (1008 nodes) يستخدم هذا العنوان لتحديد الجهاز المقاد المراد التخاطب معه من قبل القائد.

إن عدد الأجهزة على خط النقل يعتمد مباشرة على سعة الخط حيث أن القيمة الأعظمية للسعة يجب أن لا تتجاوز 400pF ، وغالبا تكون سعة كل جهاز بحدود 10pF.

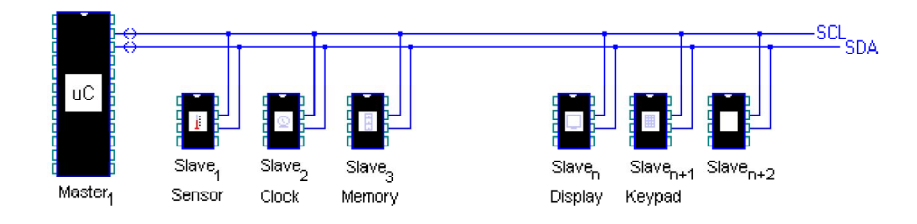

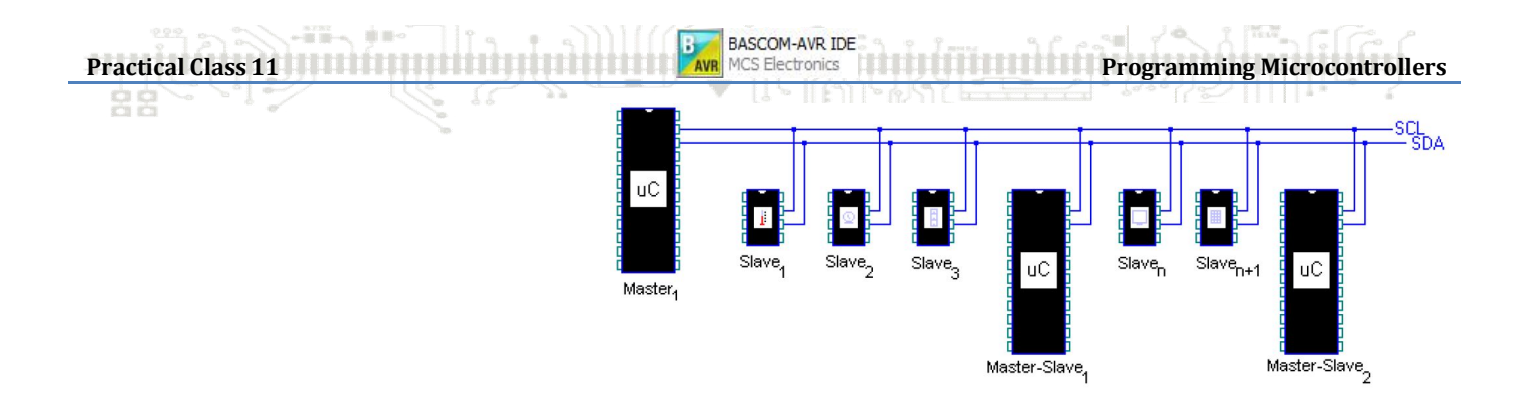

# الميزات والمساوئ لبرتوكول الاتصال T2.

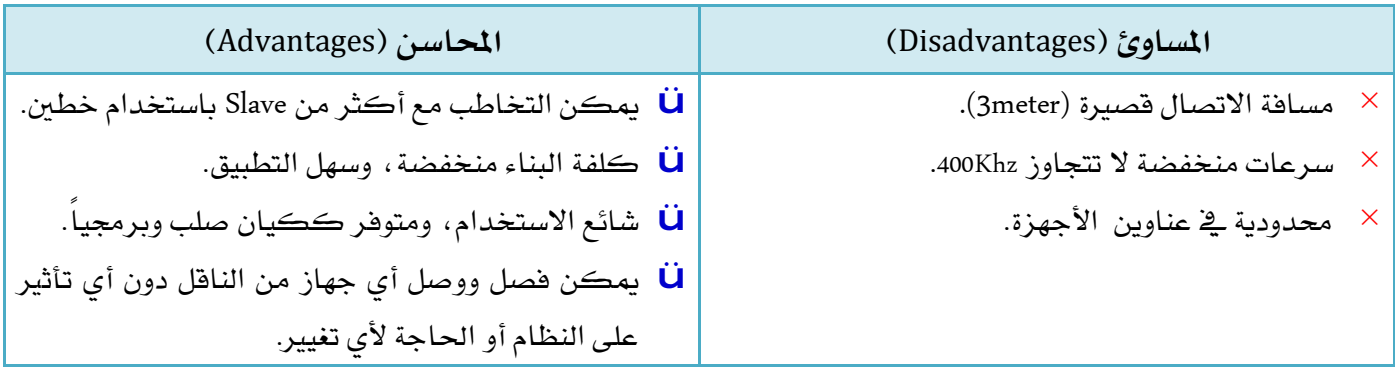

## *Interfacing I2C EEPROM*

#### *Description:*

*I²C is an abbreviation of Inter Integrated Circuit and is a protocol for serial communication between Integrated Circuits, it is also called Two Wire Interface (TWI). The bus is used for communication between microcontrollers and peripheral devices like memories, temperature sensors and I/O expanders. An EEPROM is a Electrically Erasable and Programmable Read Only Memory.* 

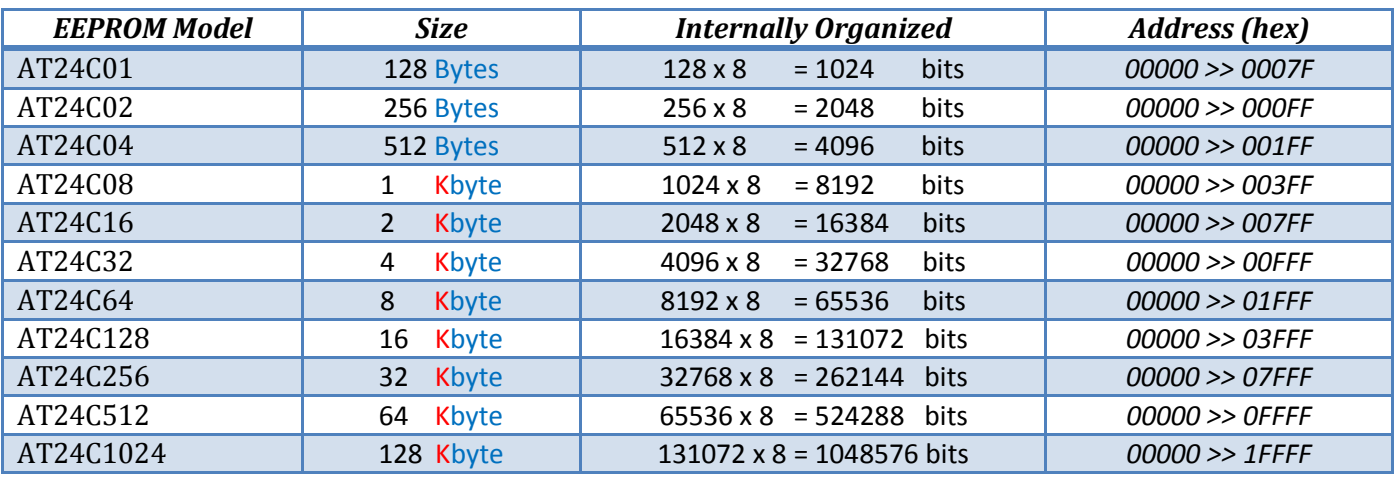

*The communication of the bus goes along two lines: SDA (Serial Data) and SCL (Serial Clock). Each I²C device has a unique 7-bit address (Device Select Code). The most significant bits are fixed and assigned to a specific device category (e.g. b1010 is assigned to serial EEPROMS). The three less significant bits (A2,A1 and A0) are programmable and used to address the device. The three bits allows eight different I2C address combinations and therefore allowing up to eight different devices of*  that type to operate on the same I2C-bus. The I2C address is send in the 1st byte, the lest significant bit *of the first byte is used to indicate if the master is going to write(0) or read(1) from the slave.* 

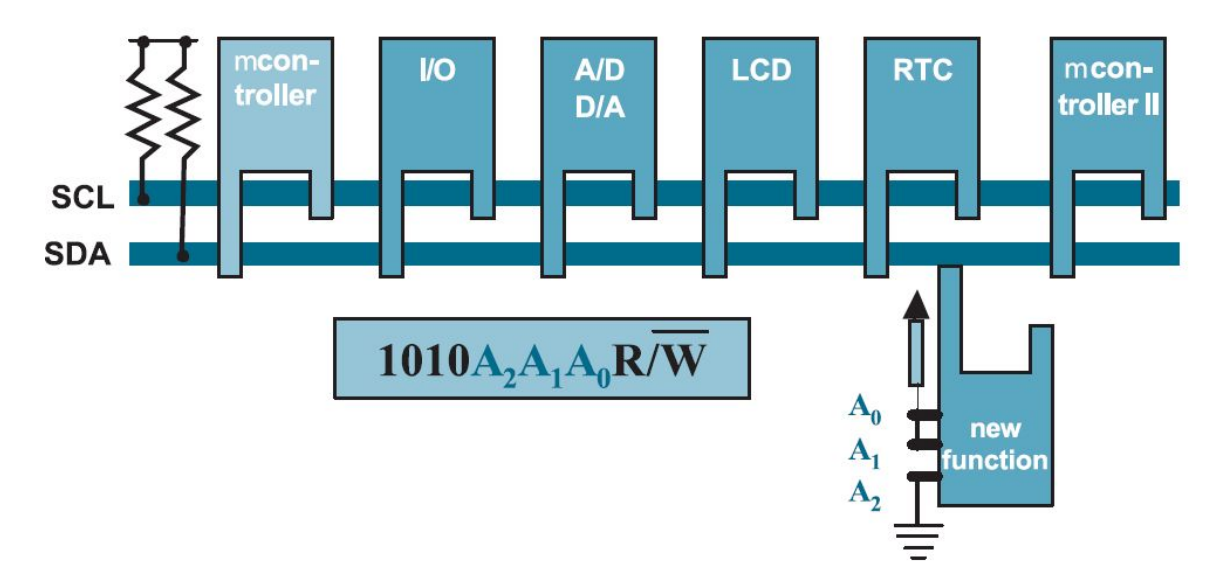

The device that sends data along the bus is called **master**, a device that receives the data is called *slave. The master starts the transmission with a start signal and stops the transmission with a stop* signal on the SDA line. During the start and stop signals the SCL line has to be high. After the master *has started the data-transmission with a start signal, the master writes a device address byte to the* 

slave. Each data byte has to have a length of 8 bits. The slave has to acknowledge the reception of the *data byte with a acknowledge-bit (ACK).* 

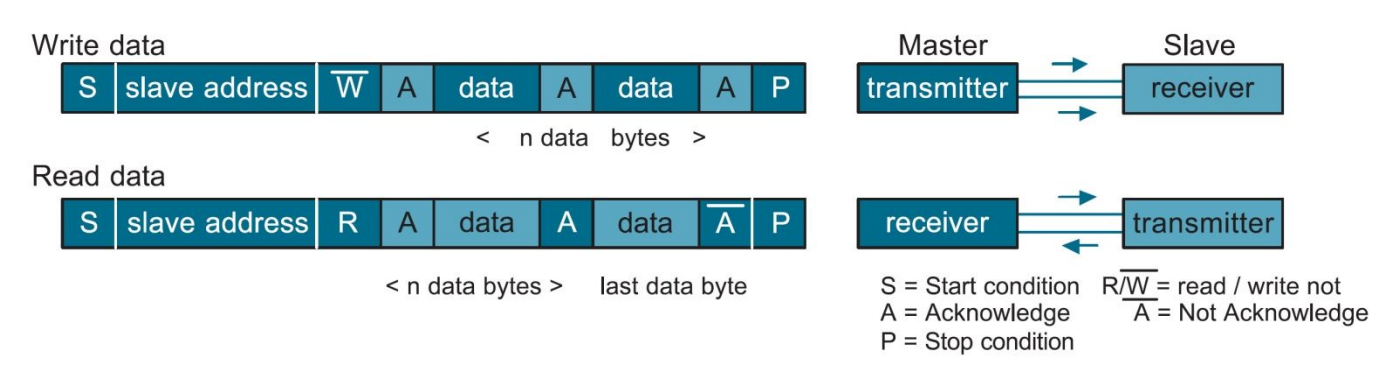

*A write operation requires a device address bytes, two address bytes and the data-byte. Upon receive of the address the EEPROM sends an ACK and then clocks in the data-byte. The EEPROM sends again an ACK and the microcontrollers sends a stop-signal to terminate the write sequence.* 

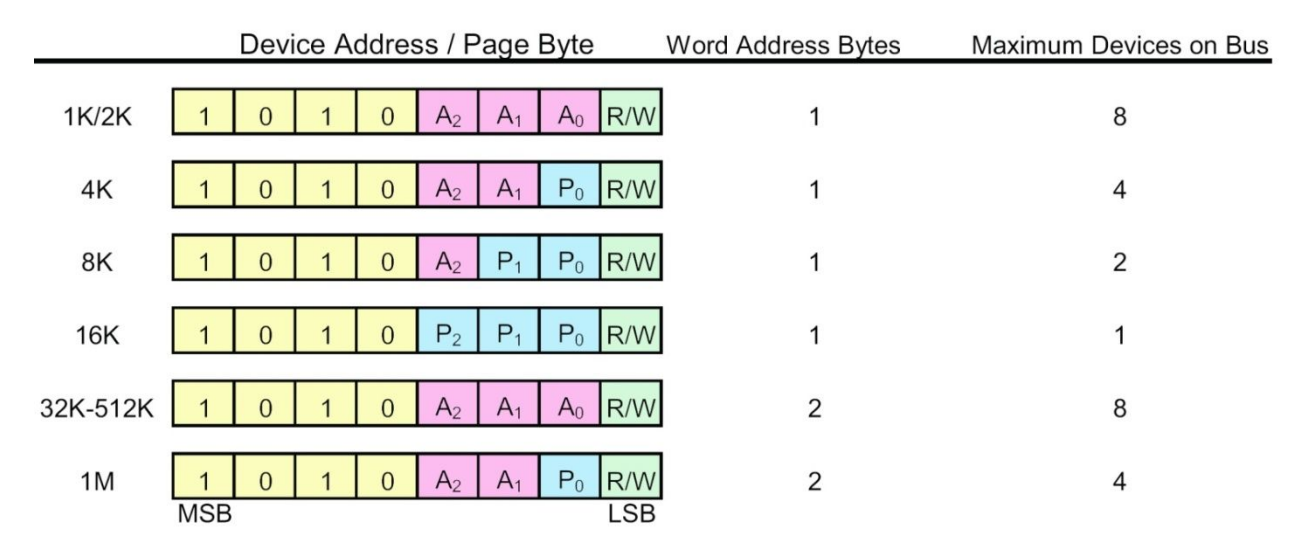

*All devices from 32K – 512K will require no system changes and can be interchanged with only the page size differences to consider.* 

#### *Low Density Random Read:*

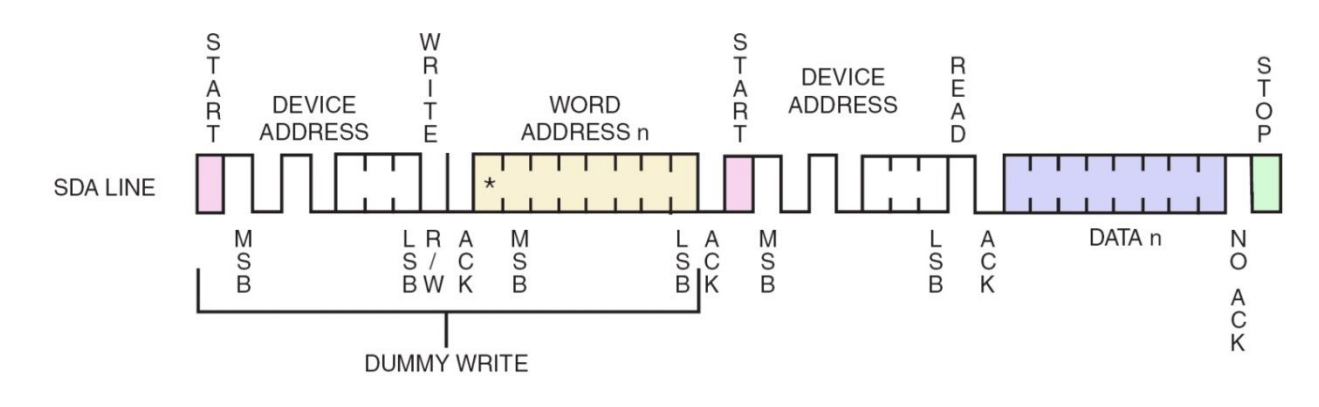

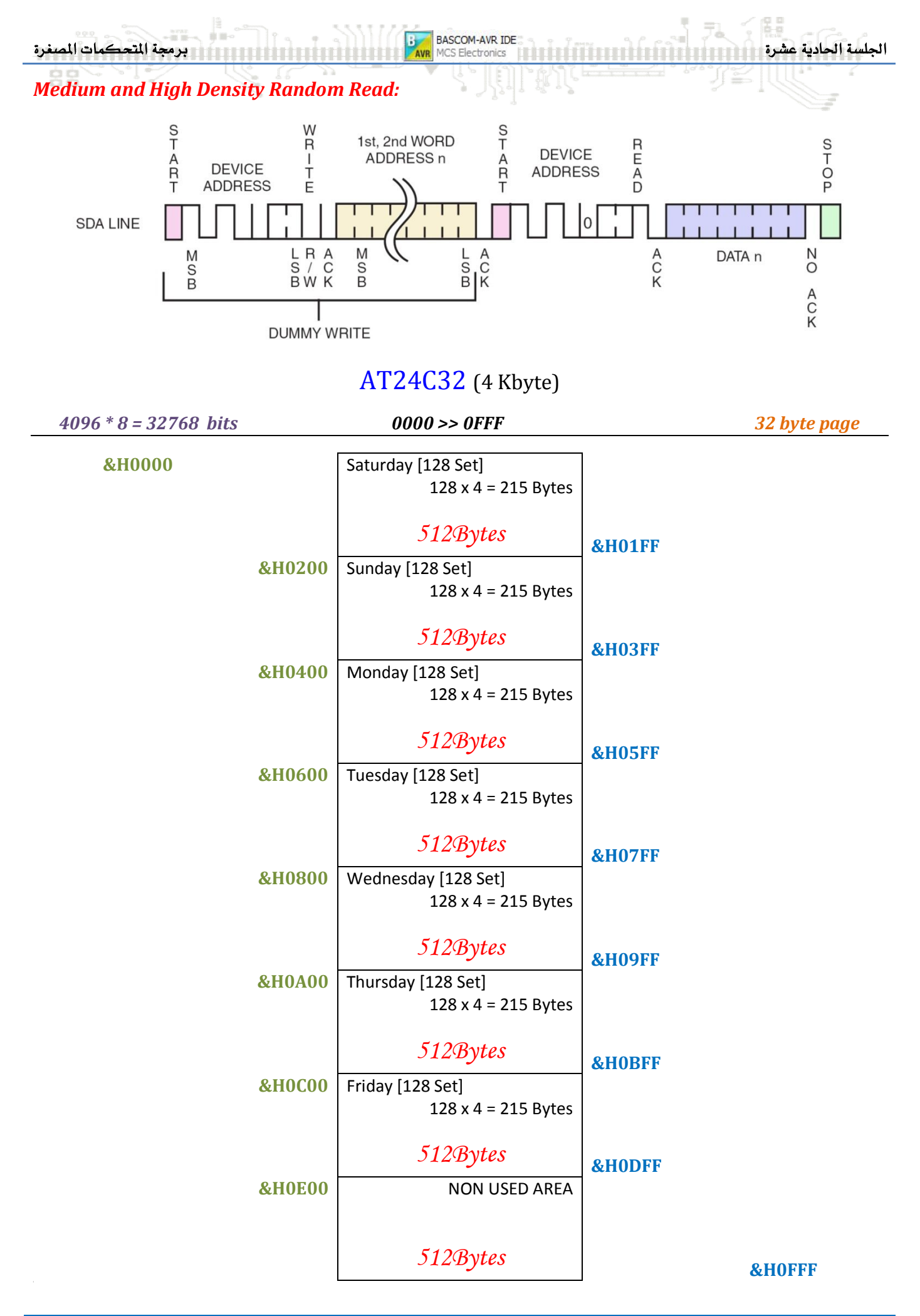

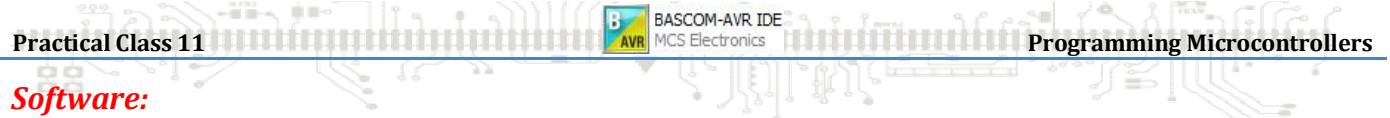

The BASCOM-AVR compiler is used to make a program that writes and reads one byte from the EEPROM. BASCOM has *several embedded commands to control the I2C bus.* 

In BASCOM-AVR you first have to configure the ports you use for the SDA and SCL lines of the I2C bus. Then you send the device address to select the EEPROM that is connected to the I2C bus. After that you send two bytes to the EEPROM to select the address in the EEPROM to which you want to write the data. The last byte to send in a write sequence is the data byte.

```
$regfile = "m16def.dat"
$crystal = 2000000 
$lib "I2C_TWI.LBX"
$baud = 9600 
'--------------------------- 
Config Scl = Portc.0 
Config Sda = Portc.1 
Config Twi = 100000 \blacksquare'--------------------------- 
Const Addressw = 160 '&B10100000 slave write address
Const Addressr = 161 '&B10100001 slave read address
'--------------------------- 
Dim Adres_h As Byte , Adres_l As Byte
Dim Rd_value As Byte , Wr_value As Byte
'---------------------------
Do
    Input "Wr_value:" , Wr_value 
 Input "Adres_l:" , Adres_l 
 Input "Adres_h:" , Adres_h 
    Gosub Write_eeprom 
    Gosub Read_eeprom 
    Print "Error W: " ; Err
    print "Wr_value: " ; Wr_value 
    Print "Error R: " ; Err
    Print "Rd_value: " ; Rd_value 
Loop
End
   '--------------------------- 
Write_eeprom:
    I2cstart 'Start condition' 'Start condition' 'Start condition' 'Start condition' 'Start condition' 'Start condition' 'Start condition' 'Start condition' 'Start condition' 'Start condition' 'Start condition' 'Start condit
    I2cwbyte Addressw Constanting Constanting Constanting Constanting Constanting Constanting Constanting Constanting Constanting Constanting Constanting Constanting Constanting Constanting Constanting Constanting Constanti
     I2cwbyte Adres_h 'H address of EEPROM 
     I2cwbyte Adres_l 'L address of EEPROM
    I2cwbyte Wr_value \blacksquareI2cstop \qquad \qquad 'Stop condition
     Waitms 10 'Wait for 10 milliseconds
Return
    '--------------------------- 
Read_eeprom:
   I2cstart \blacksquare<br>
I2cwbyte Addressw Constanting Constanting Constanting Constanting Constanting Constanting Constanting Constanting Constanting Constanting Constanting Constanting Constanting Constanting Constanting Co
   I2cwbyte Addressw
   I2cwbyte Adres h \blacksquare 'H address of EEPROM
    I2cwbyte Adres_l 'L address of EEPROM
   I2cstart 'Repeated start' in the start' in the start' in the start' in the start' in the start' in the start' in the start' in the start' in the start' in the start' in the start' in the start' in the start' in the start
   I2cwbyte Addressr Table 12cwbyte Address (read)
   I2crbyte Rd value , Nack \blacksquare Read byte \blacksquare Read byte
    I2cstop 'Generate stop
Return
         '---------------------------
```